# Package 'kernelFactory'

September 29, 2015

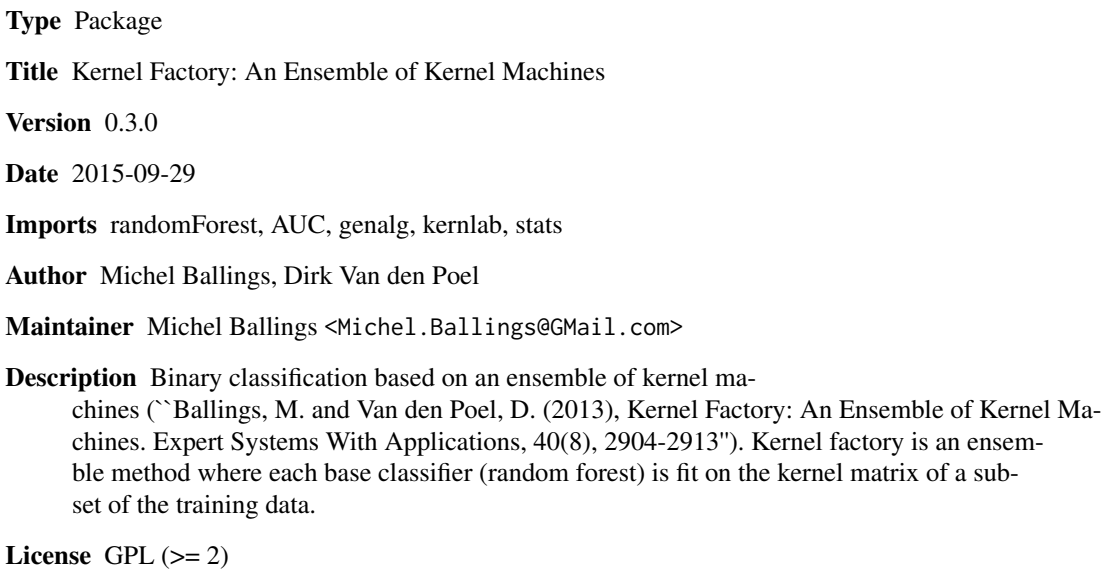

NeedsCompilation no

Repository CRAN

Date/Publication 2015-09-29 17:33:15

# R topics documented:

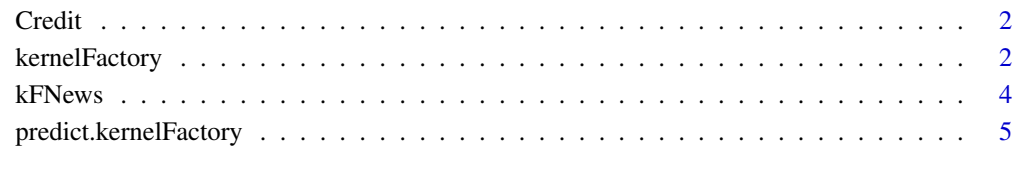

**Index** [7](#page-6-0) **7** 

<span id="page-1-0"></span>

# Description

Credit contains credit card applications. The dataset has a good mix of continuous and categorical features.

#### Usage

```
data(Credit)
```
# Format

A data frame with 653 observations, 15 predictors and a binary criterion variable called Response

# Details

All observations with missing values are deleted.

#### Source

Frank, A. and Asuncion, A. (2010). UCI Machine Learning Repository [http://archive.ics.uci.edu/ml]. Irvine, CA: University of California, School of Information and Computer Science.

#### References

The original dataset can be downloaded at http://archive.ics.uci.edu/ml/datasets/Credit+Approval

#### Examples

```
data(Credit)
str(Credit)
table(Credit$Response)
```
<span id="page-1-1"></span>kernelFactory *Binary classification with Kernel Factory*

# Description

kernelFactory implements an ensemble method for kernel machines (Ballings and Van den Poel, 2013).

# kernelFactory 3

# Usage

```
kernelFactory(x = NULL, y = NULL, cp = 1, rp = round(log(nrow(x), 10)),
 method = "burn", ntree = 500, filter = 0.01, popSize = rp * cp * 7,
 iters = 80, mutationChance = 1/(rp * cp), elitism = max(1, round((rp *
 cp) * 0.05), oversample = TRUE)
```
# Arguments

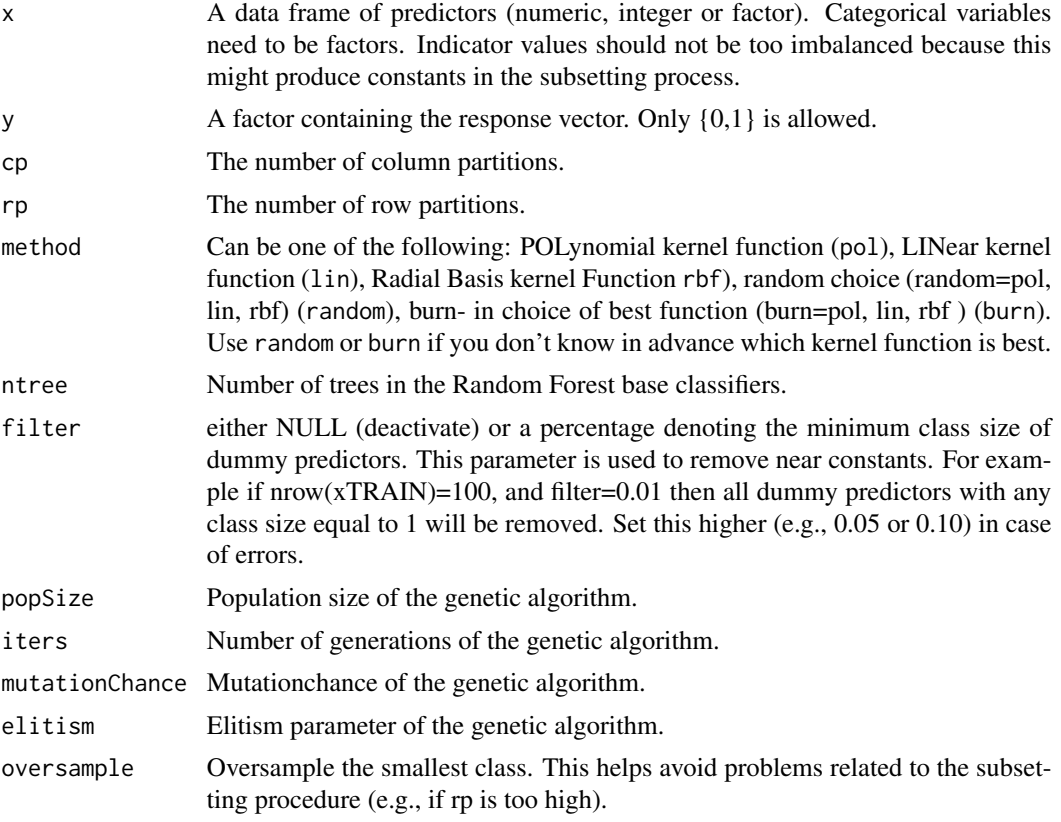

#### Value

An object of class kernelFactory, which is a list with the following elements:

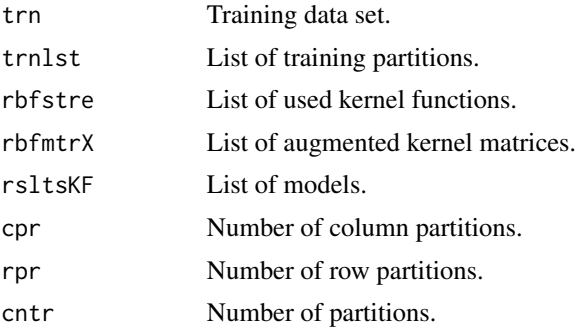

<span id="page-3-0"></span>4 kFNews and the contract of the contract of the contract of the contract of the contract of the contract of the contract of the contract of the contract of the contract of the contract of the contract of the contract of t

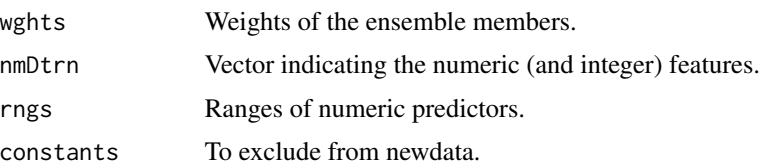

#### Author(s)

Authors: Michel Ballings and Dirk Van den Poel, Maintainer: <Michel.Ballings@GMail.com>

#### References

Ballings, M. and Van den Poel, D. (2013), Kernel Factory: An Ensemble of Kernel Machines. Expert Systems With Applications, 40(8), 2904-2913.

# See Also

[predict.kernelFactory](#page-4-1)

#### Examples

```
#Credit Approval data available at UCI Machine Learning Repository
data(Credit)
#take subset (for the purpose of a quick example) and train and test
Credit <- Credit[1:100,]
train.ind <- sample(nrow(Credit),round(0.5*nrow(Credit)))
#Train Kernel Factory on training data
kFmodel <- kernelFactory(x=Credit[train.ind,names(Credit)!= "Response"],
         y=Credit[train.ind,"Response"], method=random)
```
#Deploy Kernel Factory to predict response for test data #predictedresponse <- predict(kFmodel, newdata=Credit[-train.ind,names(Credit)!= "Response"])

kFNews *Display the NEWS file*

#### Description

kFNews shows the NEWS file of the kernelFactory package.

#### Usage

kFNews()

#### Value

None.

# <span id="page-4-0"></span>predict.kernelFactory 5

#### Author(s)

Authors: Michel Ballings and Dirk Van den Poel, Maintainer: <Michel.Ballings@GMail.com>

# References

Ballings, M. and Van den Poel, D. (2013), Kernel Factory: An Ensemble of Kernel Machines. Expert Systems With Applications, 40(8), 2904-2913.

#### See Also

[kernelFactory](#page-1-1), [predict.kernelFactory](#page-4-1)

#### Examples

kFNews()

<span id="page-4-1"></span>predict.kernelFactory *Predict method for kernelFactory objects*

## Description

Prediction of new data using kernelFactory.

# Usage

```
## S3 method for class 'kernelFactory'
predict(object, newdata = NULL, predict.all = FALSE,
  ...)
```
# Arguments

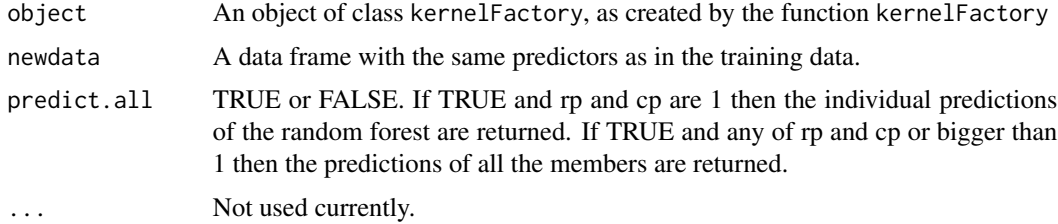

#### Value

A vector containing the response probabilities.

#### Author(s)

Authors: Michel Ballings and Dirk Van den Poel, Maintainer: <Michel.Ballings@GMail.com>

# <span id="page-5-0"></span>References

Ballings, M. and Van den Poel, D. (2013), Kernel Factory: An Ensemble of Kernel Machines. Expert Systems With Applications, 40(8), 2904-2913.

# See Also

[kernelFactory](#page-1-1)

#### Examples

```
#Credit Approval data available at UCI Machine Learning Repository
data(Credit)
#take subset (for the purpose of a quick example) and train and test
Credit <- Credit[1:100,]
train.ind <- sample(nrow(Credit),round(0.5*nrow(Credit)))
#Train Kernel Factory on training data
```
kFmodel <- kernelFactory(x=Credit[train.ind,names(Credit)!= "Response"], y=Credit[train.ind,"Response"], method=random)

#Deploy Kernel Factory to predict response for test data predictedresponse <- predict(kFmodel, newdata=Credit[-train.ind,names(Credit)!= "Response"])

# <span id="page-6-0"></span>Index

∗Topic classification  $k$ ernelFactory, [2](#page-1-0) predict.kernelFactory, [5](#page-4-0) ∗Topic datasets Credit, [2](#page-1-0)

Credit, [2](#page-1-0)

kernelFactory, [2,](#page-1-0) *[5,](#page-4-0) [6](#page-5-0)* kFNews, [4](#page-3-0)

predict.kernelFactory, *[4,](#page-3-0) [5](#page-4-0)*, [5](#page-4-0)